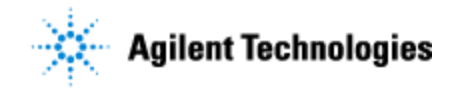

Thank you for purchasing Agilent! To get you started and to assure a successful and timely installation of your Agilent software, please refer to this specification or set of requirements.

Correct site preparation is the key first step in ensuring that your instruments and software systems operate reliably over an extended lifetime. This document is an **information guide and checklist** prepared for you that outlines the supplies, consumables, space and utility requirements for your equipment. The information provided here applies to **OpenLab Shared Services Server** unless specified otherwise.

### **Customer Responsibilities**

#### **Make sure your site meets the following prior specifications before the installation date. For details, see specific sections within this checklist, including:**

- ❑ The computing environment and the necessary space is made available
- ❑ The number & location of electrical outlets for your computer systems and peripherals are planned
- ❑ That your site meets the software, hardware and networking specifications below
- ❑ Locate your sales order information, software authorization codes and/or software licenses/certificates
- $\Box$  The necessary software media, disks, etc. are available including upgrade/update disks
- ❑ That a suitable backup solution is identified for your software
- ❑ Availability of a system/network administrator as needed to connect to your intranet
- ❑ Please consult Other Requirements section below for other product-specific information.
- ❑ Please refer to the ECM XT Hardware and Software Requirements Guide for additional information.

### **Important Customer Information**

- 1. If you have questions or problems in providing anything described as a Customer Responsibility above, please contact your local Agilent or partner support/service organization for assistance prior to delivery. In addition, Agilent and/or its partners reserve the right to reschedule the installation dependent upon the readiness of your laboratory.
- 2. Should your site not be ready for whatever reasons, please contact Agilent as soon as possible to re-arrange any services that have been purchased.
- 3. Other optional services such as additional training, operational qualification  $(Q)$  and consultation for user-specific applications may also be provided at the time of installation when ordered with the system, but should be contracted separately.

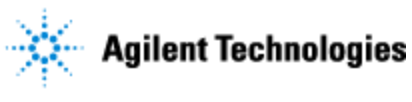

# **Software Specifications**

#### **Special Notes**

- 1. See the Hardware and Software Requirements Guide for additional information on the following:
	- a. Licensing
	- b. Virtual machines
	- c. Language compatibility

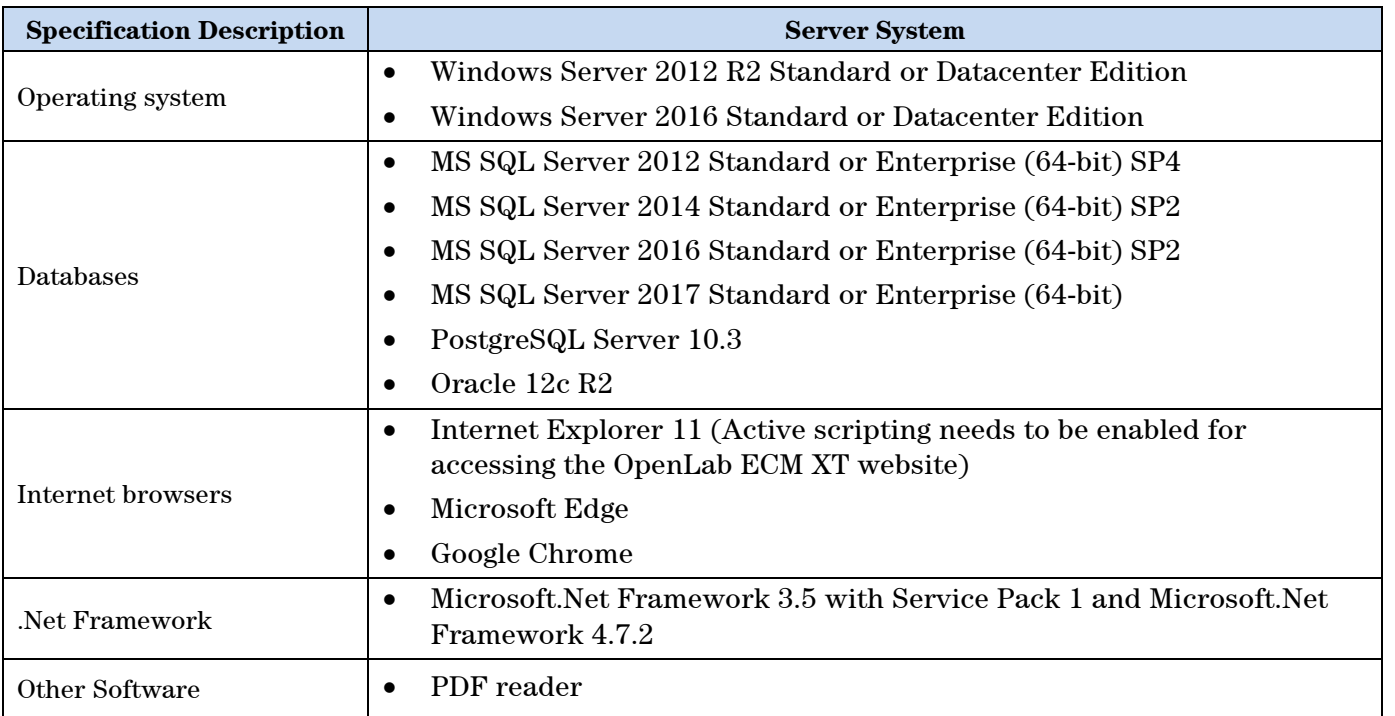

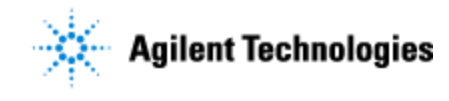

**Agilent OpenLab Shared Services Server v2.4 Site Preparation Checklist**

## **Computer Hardware Specifications**

#### **Special Notes**

- 1. Recommended hardware for a Shared Services Server system
- 2. Agilent recommends a server dedicated to OpenLab Shared Services Server as the host machine

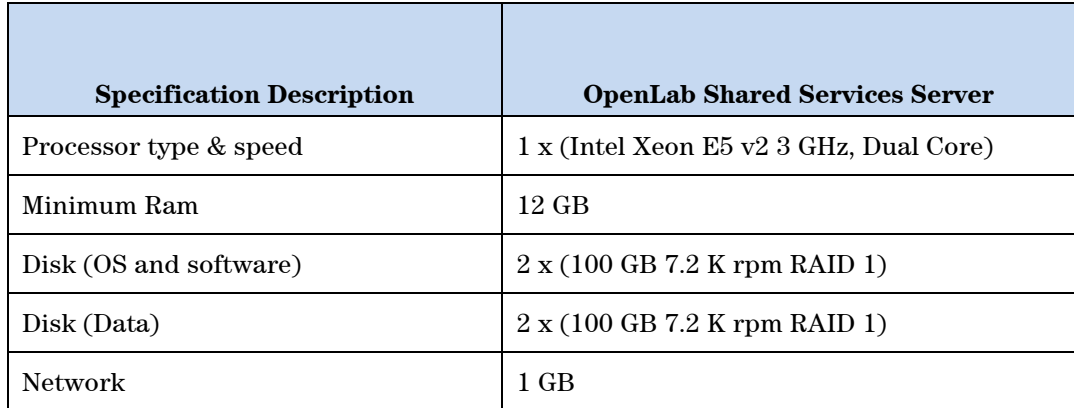

### **Networking Specifications**

#### **Special Notes**

- 1. OpenLab Shared Services Server uses standard TCP/IP protocols to communicate between the server and client computers. For optimum performance, the network must meet the design criteria for available bandwidth, IP address assignment, name resolution, and appropriate isolation of the lab subnet from the corporate network.
- 2. TCP/IP networking is required for all products.
- 3. Wide Area Networks (WANs) are not supported.
- 4. See the Hardware and Software Requirements Guide for additional information on the following:
	- a. Communication method
	- b. LAN power management
	- c. Requirements for a compliant system
	- d. Firewall settings
	- e. Domain guidelines
	- f. Network isolation

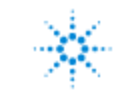

# **Agilent Technologies**

**Agilent OpenLab Shared Services Server v2.4 Site Preparation Checklist**

# **ECM 3.x Compatibility**

OpenLab 2.4 is compatible with the following ECM Systems

- $\Box~$  ECM 3.5 Update 6
- ❑ ECM 3.6

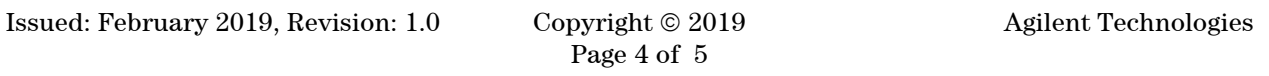

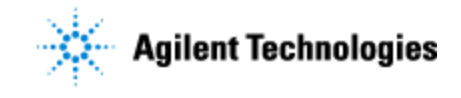

**Agilent OpenLab Shared Services Server v2.4 Site Preparation Checklist**

### **Service Engineer Comments (optional)**

If there are any specific points you wish to note as part of performing the installation or other items of interest for the customer, please write in this box.

#### **Other Important Customer Web Links**

- ❑ For additional information about our solutions, please visit our web site at <http://www.agilent.com/home>
- ❑ Need to get information on your product? [http://www.agilent.com/en-us/products/software-informatics/chromatography-data](http://www.agilent.com/en-us/products/software-informatics/chromatography-data-systems/openlab-cds)[systems/openlab-cds](http://www.agilent.com/en-us/products/software-informatics/chromatography-data-systems/openlab-cds)
- ❑ Need to know more? Customer Education – <http://www.agilent.com/crosslab/university/>
- ❑ Need technical support, FAQs? <https://www.agilent.com/search/en/support/?N=4294967055+900006180>
- ❑ Need supplies? <http://www.agilent.com/en-us/products/lab-supplies/chromatography-spectroscopy>
- ❑ OpenLab CDS Software Updates [https://agilent.subscribenet.com](https://agilent.subscribenet.com/) (questions related to your subscribenet account, contact subscribenet support@agilent.com)
- ❑ OpenLab CDS Software Status Bulletin (SSB) <https://www.agilent.com/cs/library/support/Patches/SSBs/M84xx.html>

#### **Service Completion**

Service request number \_\_\_\_\_\_\_\_\_\_\_\_\_\_\_\_\_\_ Date service completed \_\_\_\_\_\_\_\_\_\_\_\_\_\_\_\_\_\_\_\_\_\_\_\_

Agilent signature example and the customer signature  $\alpha$  customer signature

Number of pages in this document

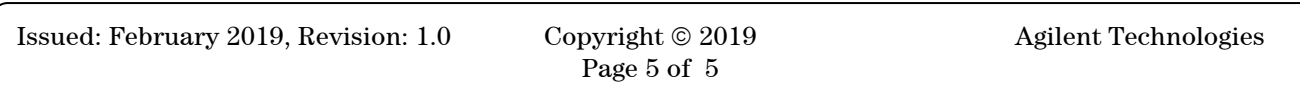